## **Tabellen XLS-Download**

Über das Kontextmenü der Reiter ist es möglich den Inhalt einer Tabelle im XLS Format herunterzuladen. Die Spalten dieser XLS Tabelle richtet sich nach den Spalten die [konfiguriert](https://wiki.tim-solutions.de/doku.php?id=software:tim:spaltenansicht_konf) worden sind.

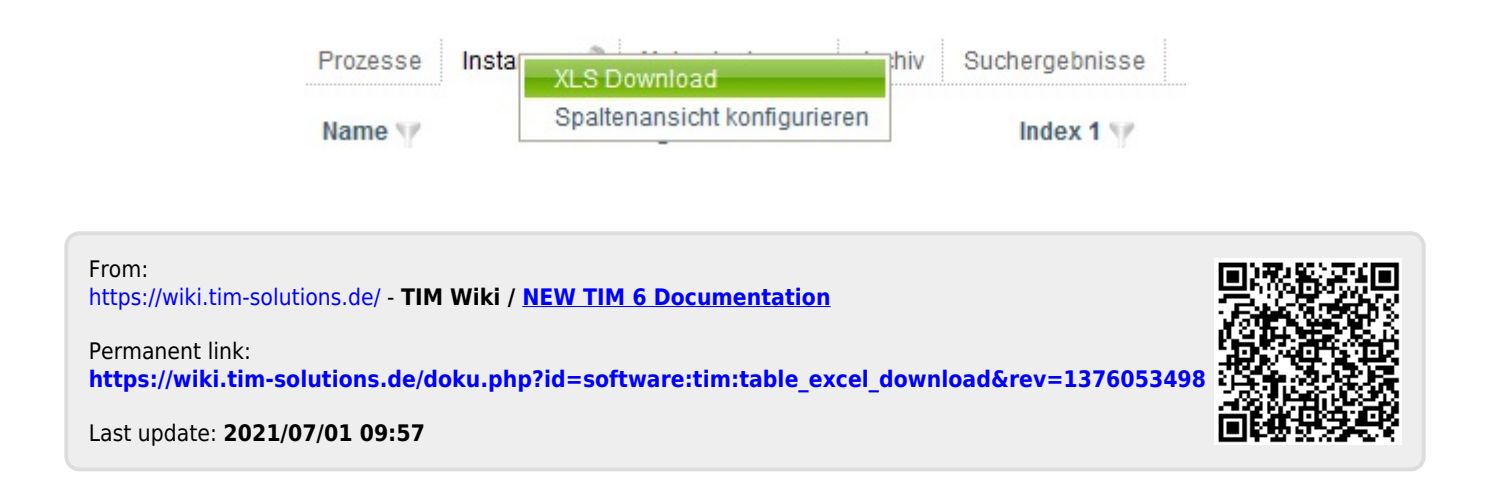